## **FSM IT Computer Deployment Checklist**

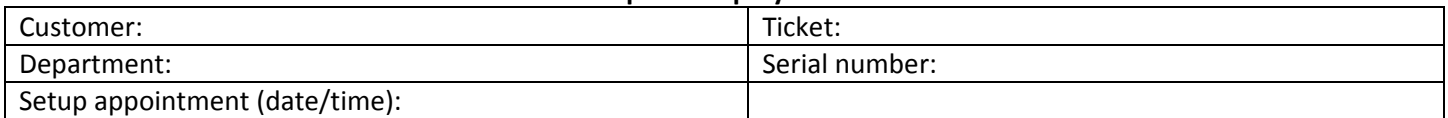

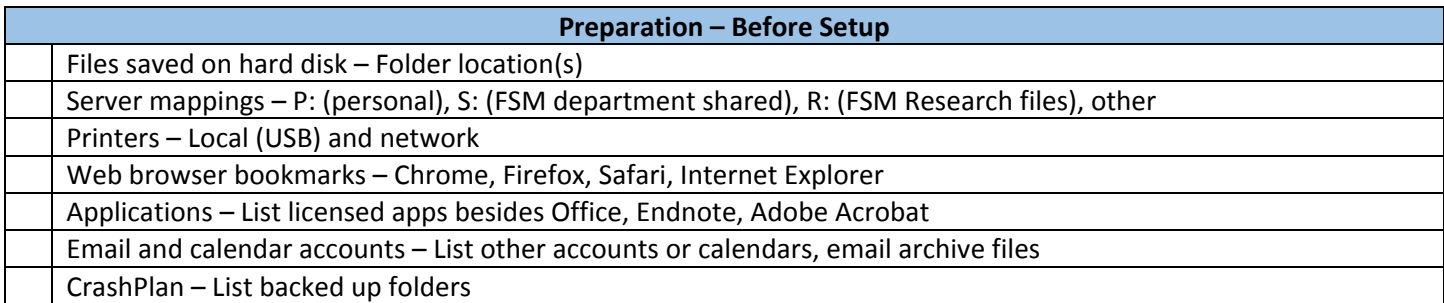

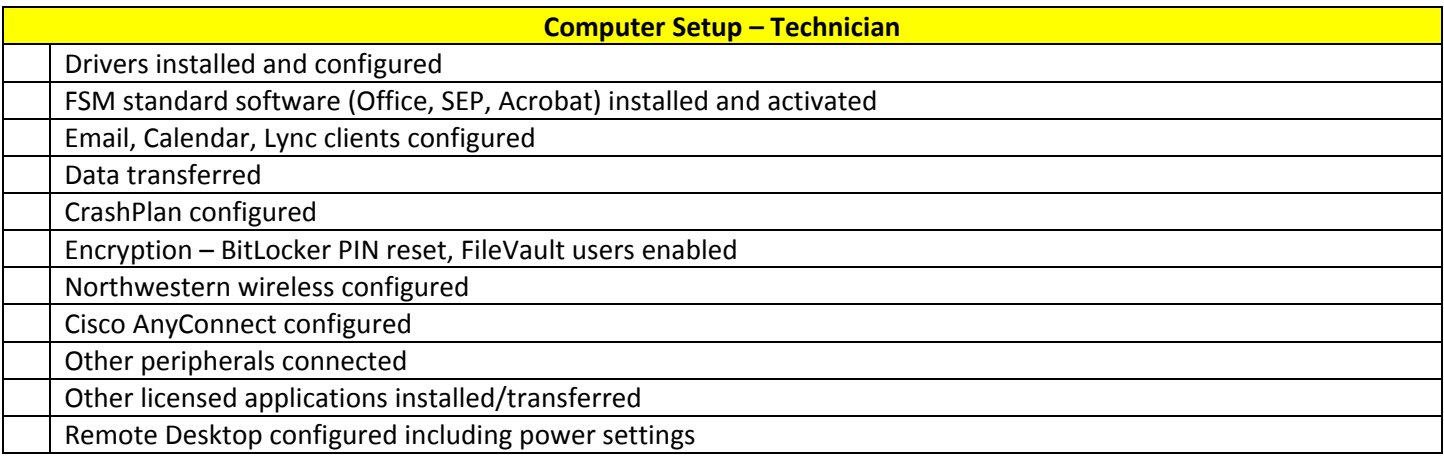

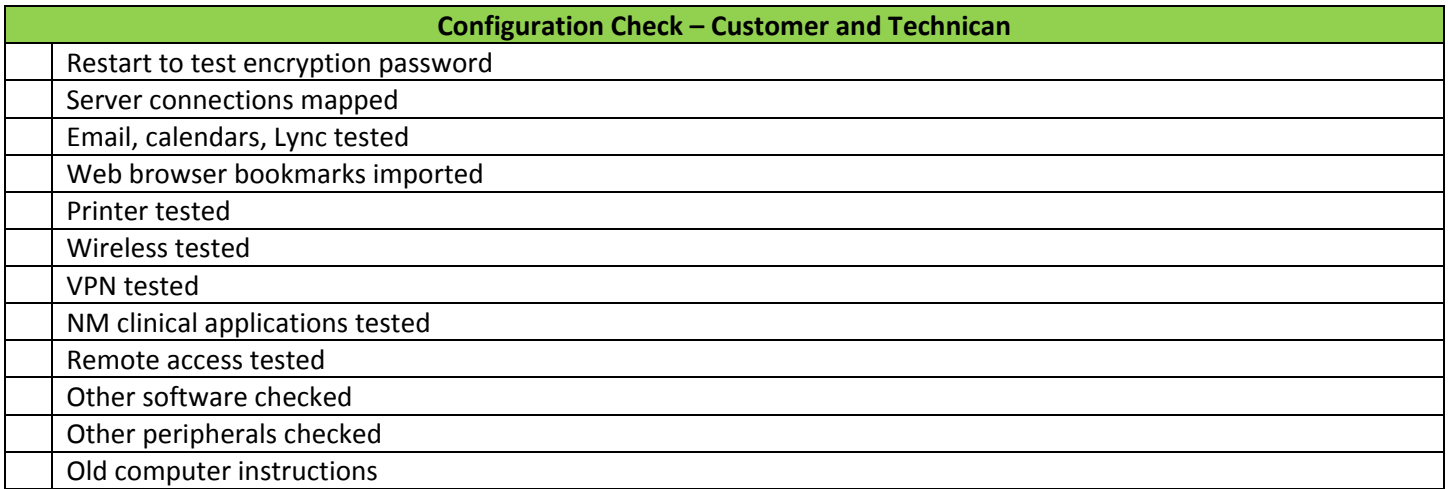

Notes:

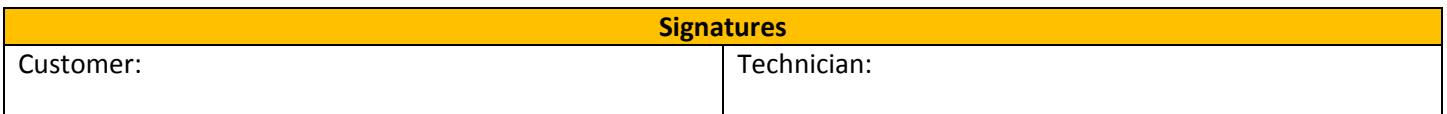